FAIR\_bioinfo : Open Science and FAIR principles in a bioinformatics project

How to make a bioinformatics project more reproducible

C. Hernandez<sup>1</sup> T. Denecker<sup>2</sup> J. Sellier<sup>2</sup> G. Le Corguillé<sup>2</sup> C. Toffano-Nioche<sup>1</sup>

> <sup>1</sup>Institute for Integrative Biology of the Cell (I2BC) UMR 9198, Université Paris-Sud, CNRS, CEA 91190 - Gif-sur-Yvette, France

> > <sup>2</sup>IFB Core Cluster taskforce

June 2021

A B b A B b

IFB 2021

1/263

### General information

#### Practical information:

- Dates: June 28th 30th
- Location: Institut des Systèmes Complexes, 113 rue Nationale, 75013-Paris
- Courses: 9:00 to 17:30
- Meal: 12:30-14:00
- Pauses: 10:30-11:00 + 15:30-16:00
- 2 days of courses + 1 day of course building

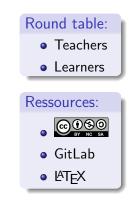

< ∃ > < ∃

### Training schedule

Day 1:

- Introduction to reproducibility
- History management (3 Practical Sessions,  $O^{git}$ ,  $O^{GitHub}$ )
- Control your development environment (1 PS, CONDA)
- Encapsulation (2 PS, rightarrow docker)

Day 2:

- Workflow (2 PS,  $\stackrel{\text{M}}{\underset{\text{SNAKEMAKE}}{}}$ )
- Traceability with notebooks (2 PS, <sup>⊕</sup>, <sup>€</sup>)
- IFB resources (2 PS, 🖏 🕥
- Sharing and disseminating (O GitHub, Zeroco)
- Conclusion

Day 3:

• Empowerment and improvement of resources

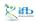

・ 何 ト ・ ヨ ト ・ ヨ ト

### Table of contents

#### Introduction to reproducibility

- 2 History management
- 3 Control your development environment
  - Introduction
  - Encapsulation
  - The Conda stack
  - What is Docker?
  - Practical session

4 Workflow

- 5 Tracability with Notebook
- 6 IFB resources
- Sharing and dissemination
- 8 Conclusion

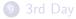

A B A A B A

#### A (not-so-uncommon) nightmare

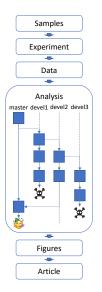

Céline, Claire (I2BC-IFB)

IFB 2021 79 / 263

њ

#### A (not-so-uncommon) nightmare

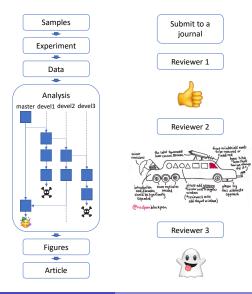

Céline, Claire (I2BC-IFB)

IFB 2021 80 / 263

њ

#### A (not-so-uncommon) nightmare

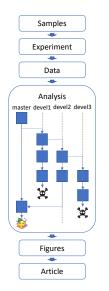

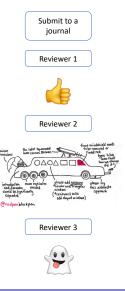

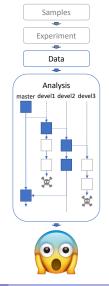

Céline, Claire (I2BC-IFB)

њ

#### A (not-so-uncommon) nightmare

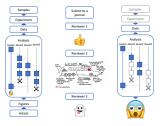

What changed?

- Package
- Software
- Libraries
- Environment variables

- OS version
- Computer
- ..?

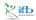

< ∃ ►

### Different levels of encapsulation

Goal : capture the system environment of applications (OS, packages, libraries,...) to control their execution.

- Hardware virtualisation (virtual machines) 🕸
- OS virtualisation (images and containers) 초
- Environment management CONDA

Let's say we want to install RStudio...

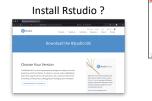

#### MacOS

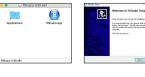

#### Unix-based

| Nacing Utati Information Done                                               |
|-----------------------------------------------------------------------------|
|                                                                             |
|                                                                             |
|                                                                             |
|                                                                             |
|                                                                             |
|                                                                             |
|                                                                             |
| Measure dringers 18138 files and constraints provide provertia periodical.) |
|                                                                             |
|                                                                             |
|                                                                             |
|                                                                             |
|                                                                             |
|                                                                             |
|                                                                             |
|                                                                             |
| Woossing trappers for ficeror-lass-phase (#.11-2)                           |
|                                                                             |
|                                                                             |
|                                                                             |
|                                                                             |
|                                                                             |

#### Windows

Next x Canad

#### Use Rstudio

| Eventian 5.12 (1013-0013) - minut basel's<br>optimate (2) (2013-0014) - minut basel's<br>optimate (2) (2013-0014) - minut basel (2013-0014) -<br>the state of the state of the state of the state of the<br>state of the state of the state of the state of the state<br>of the state of the state of the state of the state of the<br>state of the state of the state of the state of the state<br>of the state of the state of the state of the state of the<br>state of the state of the state of the state of the state<br>of the state of the state of the state of the state of the<br>state of the state of the state of the state of the state<br>of the state of the state of the state of the state of the<br>state of the state of the state of the state of the state of the<br>state of the state of the state of the state of the state of the<br>state of the state of the state of the state of the state of the<br>state of the state of the state of the state of the state of the<br>state of the state of the state o | for Sectorical Competing<br>(04-002)<br>NAME TO AND AND AND AND AND<br>AND AND AND AND AND AND<br>AND AND AND AND AND AND<br>AND AND AND AND AND AND AND<br>AND AND AND AND AND AND AND<br>AND AND AND AND AND AND AND AND<br>AND AND AND AND AND AND AND AND AND<br>AND AND AND AND AND AND AND AND AND AND<br>AND AND AND AND AND AND AND AND AND AND | Oshilaninovari.a |  |
|----------------------------------------------------------------------------------------------------|----------------------------------------------------------------------------------------------------|------------------|--|
|                                                                                                    | the first beaution of the                                                                                                    |                  |  |
|                                                                                                    |                                                                                                    |                  |  |
|                                                                                                    |                                                                                                    |                  |  |
|                                                                                                    |                                                                                                    |                  |  |
|                                                                                                    |                                                                                                    |                  |  |
|                                                                                                    |                                                                                                    |                  |  |
|                                                                                                    |                                                                                                    |                  |  |
|                                                                                                    |                                                                                                    |                  |  |
|                                                                                                    |                                                                                                    |                  |  |
|                                                                                                    |                                                                                                    |                  |  |
|                                                                                                    |                                                                                                    |                  |  |
|                                                                                                    |                                                                                                    |                  |  |
|                                                                                                    |                                                                                                    |                  |  |
|                                                                                                    |                                                                                                    |                  |  |
|                                                                                                    |                                                                                                    |                  |  |

< □ > < 同 > < 回 > < 回 > < 回 >

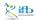

Céline, Claire (I2BC-IFB)

(目) 目 つへの IFB 2021 84/263

# We started with a computer using a specific OS...

#### Host OS

Computer

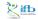

Céline, Claire (I2BC-IFB)

 IFB 2021
 ■
 •
 •
 •
 •
 •
 •
 •
 •
 •
 •
 •
 •
 •
 •
 •
 •
 •
 •
 •
 •
 •
 •
 •
 •
 •
 •
 •
 •
 •
 •
 •
 •
 •
 •
 •
 •
 •
 •
 •
 •
 •
 •
 •
 •
 •
 •
 •
 •
 •
 •
 •
 •
 •
 •
 •
 •
 •
 •
 •
 •
 •
 •
 •
 •
 •
 •
 •
 •
 •
 •
 •
 •
 •
 •
 •
 •
 •
 •
 •
 •
 •
 •
 •
 •
 •
 •
 •
 •
 •
 •
 •
 •
 •
 •
 •
 •
 •
 •
 •
 •
 •
 •
 •
 •
 •

4 3 > 4 3

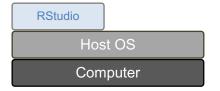

We started with a computer using a specific OS... And inside this environment, we installed a new application.

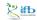

Céline, Claire (I2BC-IFB)

FAIR\_Bioinfc

IFB 2021 86 / 263

3 1 4

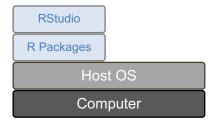

We started with a computer using a specific OS... And inside this environment, we installed a new application. Applications rely on dependencies, e.g. external libraries.

Céline, Claire (I2BC-IFB)

FAIR\_Bioinfc

IFB 2021 87 / 263

< 注 > < 注

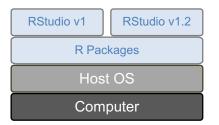

Usually dependencies of different applications don't interfere. But what if we want to test the latest version of our favourite tool? There might be conflicts...

Céline, Claire (I2BC-IFB)

IFB 2021 88 / 263

< 注 → <

ifb

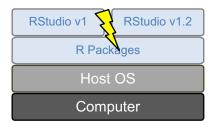

Usually dependencies of different applications don't interfere. But what if we want to test the latest version of our favourite tool? There might be conflicts...

Céline, Claire (I2BC-IFB)

FAIR\_Bioinfc

IFB 2021 89 / 263

3 1 4

ifЬ

### Encapsulation : managing environments

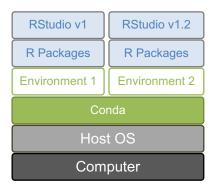

Idea : create separated environments for each application.

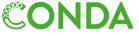

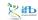

(B)

### Encapsulation : managing environments

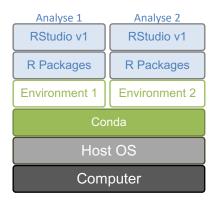

Idea : create separated environments for each application. More versatile: create a new environment per analysis.

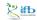

Céline, Claire (I2BC-IFB)

FAIR\_Bioinfo

IFB 2021 91 / 263

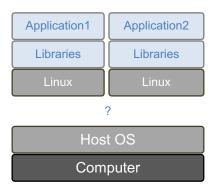

But what if we want to install a software from a different OS?

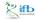

Céline, Claire (I2BC-IFB)

э IFB 2021 92 / 263

( ) < ( ) < ( )

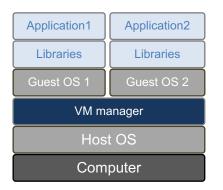

Idea: use virtual machines Pros:

- Each application gets a completely different and independent environment
- Virtual machines can be transferred to another computer (using the same manager)

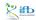

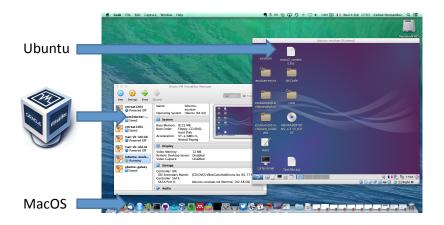

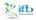

Céline, Claire (I2BC-IFB)

FAIR\_Bioinfo

(目) 目 少への IFB 2021 94/263

< □ > < □ > < □ > < □ > < □ >

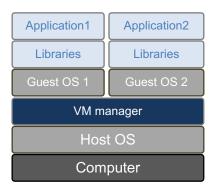

Idea: use virtual machines Pros: transferable independent environments Cons:

- Redundancy between VMs
- Heavy to set up
- No automation

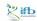

( ) < ( ) < ( )

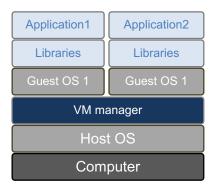

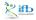

Céline, Claire (I2BC-IFB)

▲ ■ シ へ C IFB 2021 96 / 263

A D N A B N A B N A B N

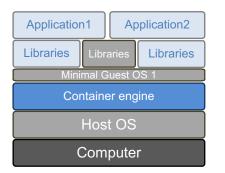

Idea: "trick" applications into believing that they are in a different OS than the host's Avoid redundancy.

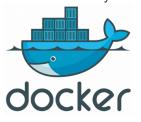

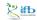

(3)

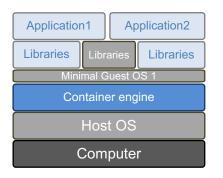

OS virtualisation vs hardware virtualisation Pros:

- Speed
  - Installation is faster
  - No boot time
- Lightweight
  - Minimal base OS
  - Minimal libraries and application set
- Easy sharing of applications

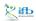

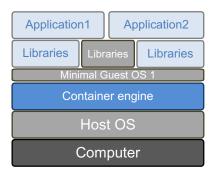

Cons:

- Singularity to use images on a cluster
- Changes of policies of the Docker company

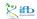

### Docker policy

#### Update of the Docker Image retention policy (13/08/2020)

### What is a container image retention limit and how does it affect my account?

Image retention is based on the activity of each individual image stored within a user account. If an image has not either been pulled or pushed in the amount of time specified in your subscription plan, the image will be tagged "inactive." Any images that are tagged as "inactive" will be scheduled for deletion. Only accounts that are on the **Free** individual or organization plans will be subject to image retention limits. A new dashboard will also be available in Docker Hub that offers the ability to view the status of all of your container images.

#### What are the new container image retention limits?

Docker is introducing a container image retention policy which will be enforced starting November 1, 2020. The container image retention policy will apply to the following plans:

- Free plans will have a 6 month image retention limit
- Pro and Team plans will have unlimited image retention

#### https://www.docker.com/pricing/retentionfaq

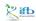

Céline, Claire (I2BC-IFB)

IFB 2021 100 / 263

イロト イポト イヨト イヨト

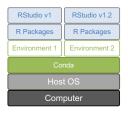

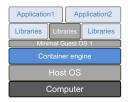

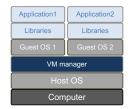

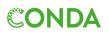

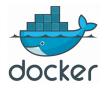

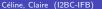

A D N A B N A B N A B N

🛃 🎢

### Encapsulation and reproducibility stack

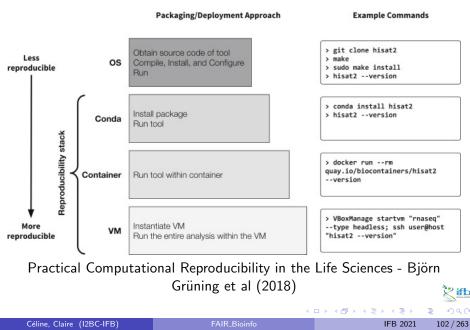

# Conda

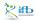

Céline, Claire (I2BC-IFB)

IFB 2021 103 / 263

æ

・ロト ・四ト ・ヨト ・ヨト

# CONDA: an environment manager

#### Conda definitions

- Environment: a set of packages/tools in a directory (added to our PATH)
- Conda: an open source package + a general-purpose environment management system (installation, execution, upgrade). For any programming language, multi-platform (Windows, MacOS, Linux).
- Conda package: a compressed tarball of a tool

#### Why using an environment manager?

- avoid compilation and dependencies problems: an environment manager will take care of everything!
- have several environments in parallel each with their own set of tools
- useful when cross-tools dependencies are incompatible with each other

. . . . . .

# CONDA: Access

#### Conda distribution

- Anaconda: a data science platform, comes with a lot of packages
- Miniconda: come without installed packages

#### Anconda cloud, the "conda hub"

- <u>Anaconda cloud</u> (private company) relies on the community of developers, concerns many domains (Machine Learning, Data Visualization, Dashboarding-web, Image Processing, Natural Language Processing, etc)
- Anaconda cloud: made up of channels/owners. Each channels contains one or more conda packages
- be careful when downloading any packages from an untrusted source, always inspect before installation

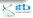

# CONDA About channels

#### Some conda channels

- default
- conda-forge: many popular python packages (analogous to PyPI but with a unified, automated build infrastructure and more peer review of recipes)
- bioconda: bioinformaticians' contributions
- private

#### Channels list order

- ${\scriptstyle \bullet}$  when different channels have the same package  $\Rightarrow$  collisions
- $\bullet$  collisions resolved following the order of your channels list  $\Rightarrow$  put supplemental channels at the bottom of your channel list

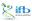

→ ∃ >

# CONDA R, mamba

#### Conda and R

The R interpreter is included in the r-essentials package (200 r packages). Add r- before the regular r package name (eg. r-ggplot2)

| Favorites | - Downloads | ◆Package (owner / package)                                                                                           |            | Platforms                                          |
|-----------|-------------|----------------------------------------------------------------------------------------------------|------------|----------------------------------------------------|
| 18        | 304565      | O r / r-essentials 3.6.0<br>Some essential packages for working with R                                               | conda      | linux-32<br>linux-64<br>osx-64<br>win-32<br>win-64 |
| 11        | 198513      | © skyblued / r-essentials 351<br>Some essential packages for working with R                                          | copy conda | linux-64<br>osx-64<br>win-32<br>win-64             |
| 1         | 66845       | O conda-forge / r-essentials 41<br>Some essential packages for working with R. This was migrated from the Y channel. | conda      | linux-64<br>noarch<br>osx-64                       |

#### Mamba

A fast drop-in alternative to conda, using libsolv for dependency resolution

1 conda install -c conda-forge mamba

Next, replace conda by mamba to use it

# CONDA command

#### simple commands

1 conda create env -n myenv # creation of a conda environment 2 conda info --envs # list environments (\* for the active one) 3 conda activate myenv # active the myenv environment 4 conda list # list packages (only in an active environment) 5 conda install package # installation of a tool/package 6 conda remove package # suppress the tool from the environment 7 conda env remove -n myenv # suppress the myenv environment 8 conda deactivate # inactivate the environment

#### miniconda3

With the miniconda3 distribution and by default, environments are installed in a miniconda3/envs/ repository

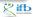

3

・ロト ・ 聞 ト ・ 国 ト ・ 国 ト …

# CONDA 2 modes

#### interactive

- create an environment
- activate the environment
- install some conda packages

#### configuration file

- list all conda packages in a configuration file (yaml or json format)
- create the environment based on the configuration file (option -f)
- activate the environment

#### reproducibility

- good practice: use a configuration file
- specify a precise version of a package: <channel>::<package>=<version>

# Conda Exercise

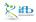

Céline, Claire (I2BC-IFB)

IFB 2021 110 / 263

æ

< □ > < □ > < □ > < □ > < □ >

### Conda setup

#### How to access conda?

- Conda is so used that it could even be installed by default to your machine. To test this: conda --version
- if not, may install it or got it by a docker image:
- 1 docker run -i -t -v \${PWD}:/data continuumio/miniconda3
- already activated on the IFB cluster (otherwise with module: module load conda)

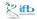

#### How to access tools?

#### Manage Conda environment

O create the working environment:

- 1 conda create env -n myenv
- activate it:
  - 1 conda activate myenv

if not yet done, install packages (specify the channel):

- 1 conda install -c bioconda bowtie2
- work with the tools
- o quite the environment:
  - 1 conda deactivate

🗶 ifb

### Install snakemake with conda

#### Objective

Create a conda configuration file to install the snakemake tool.

#### Hint

- Search its channel in the Anaconda cloud web pages
- the "minimal" environment is sufficient

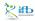

< ∃ > <

### Install snakemake with conda

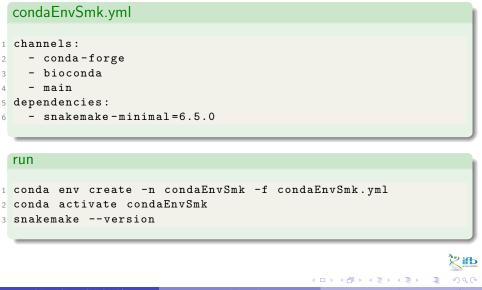

# Docker

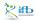

Céline, Claire (I2BC-IFB)

IFB 2021 115 / 263

Ξ.

<ロト <問ト < 目ト < 目ト

Docker is not very "old"

- First commit January 2013
- First version March 2013
- Version 1.0 in June 2014

But its adoption was fast

• Officially packaged in Ubuntu since 2014 (v14.04)

< ∃ > <

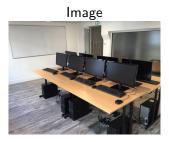

- Set of libraries and functions
- Fixed. Cannot be modified
- Can be stored/shared online
- Can be automatically built

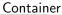

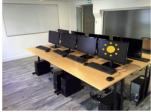

- "Active image"
- Can be modified (interactive)
- Can be turned into an image
- One image, many containers

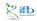

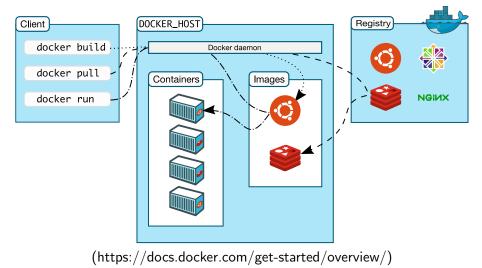

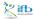

Céline, Claire (I2BC-IFB)

FAIR\_Bioinfc

IFB 2021 118 / 263

< ロ > < 同 > < 回 > < 回 > < 回 >

#### DockerHub

| 🕞 🛈 🔒   https://hub. | docker.com/explore/ |                                   | C Q Search                | ☆   自 ©                   | 9 🕹 🚯 🏦       | 1 00 - 1      | 9 ♦ =        |
|----------------------|---------------------|-----------------------------------|---------------------------|---------------------------|---------------|---------------|--------------|
|                      | Dock                | ker Store is the new place to dis | cover public Docker conte | nt. <u>Check it out →</u> |               |               |              |
| Q Search             |                     |                                   |                           |                           | Explore       | Help Sigr     | up Sign in   |
| Explore Offic        | ial Repositories    |                                   |                           |                           |               |               |              |
| NGIИX official       |                     |                                   |                           |                           | 5.3K<br>STARS | 10M+<br>PULLS | ><br>DETAILS |
| official             |                     |                                   |                           |                           | 3.4K<br>STARS | 10M+<br>PULLS | DETAILS      |
| busybo               | ıx                  |                                   |                           |                           | 924<br>STARS  | 10M+<br>PULLS | ><br>DETAILS |
| official             |                     |                                   |                           |                           | 5.5K<br>STARS | 10M+<br>PULLS | ><br>DETAILS |
| dockoc official      | ,                   |                                   |                           |                           | 1.3K          | 10M+          | ><br>DETAILS |

#### (https://hub.docker.com/)

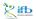

Céline, Claire (I2BC-IFB)

IFB 2021 119 / 263

æ

<ロト <問ト < 目ト < 目ト

#### Usermade images (1/2)

| ①  https://hub.docker.com/u/genomicpariscentre/      |                                                          | C   (Q, Search ) ☆ | 0 .        | ♦ # 4         | * - O *      |
|------------------------------------------------------|----------------------------------------------------------|--------------------|------------|---------------|--------------|
| Q genomicpariscentre                                 |                                                          |                    | Explore    | Help Sign     | up Sign In   |
| Repos                                                |                                                          |                    |            |               |              |
|                                                      | genomicpariscentre/star<br>public   automated build      |                    | 1<br>STARS | 1.2K<br>PULLS | ><br>DETAILS |
|                                                      | genomicpariscentre/bcl2fastq<br>public   automated build | 12                 | 0<br>STARS | 1.2K<br>PULLS | ><br>DETAILS |
|                                                      | genomicpariscentre/blast2<br>public   automated build    |                    | 0<br>STARS | 765<br>PULLS  | ><br>DETAILS |
| genomicpariscen<br>Genomic Paris                     | genomicpariscentre/bcbio-ne<br>public   automated build  | xtgen              | 0<br>STARS | 451<br>PULLS  | ><br>DETAILS |
| Paris                                                | genomicpariscentre/fastqc<br>public   automated build    |                    | 0<br>STARS | 404<br>PULLS  | ><br>DETAILS |
| http://genomique.biologie.ens.fr/ O Joined June 2014 | genomicpariscentre/bowtie2<br>public   automated build   |                    | 0<br>STARS | 308<br>PULLS  | ><br>DETAILS |
|                                                      | genomicpariscentre/samtoots<br>public   automated build  |                    | 0<br>STARS | 304<br>PULLS  | ><br>DETAILS |
|                                                      | genomicpariscentre/eoulsan<br>public   automated build   |                    | 2<br>STARS | 231<br>PULLS  | ><br>DETAILS |

(urlhttps://hub.docker.com/u/genomicpariscentre/)

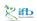

Céline, Claire (I2BC-IFB)

IFB 2021

э

<ロト <問ト < 目ト < 目ト

120 / 263

Usermade images (2/2) Be critical!

| Q genomicpartscentre                                                                   | Explore Help Sign up Sign Ir          |
|----------------------------------------------------------------------------------------|---------------------------------------|
| Public   Automated Build<br>genomicpariscentre/samtools 分<br>Last publici: 2 years ago |                                       |
| Repolnfo Tags Dockerfie Build Details                                                  |                                       |
| Short Description                                                                      | Docker Pull Command                   |
| Samtools is a processor of sequence alignments fot SAM and BAM formats                 | docker pull genomicpariscentre/samtoc |
| Full Description                                                                       | Owner                                 |
| Samtools is a processor of sequence alignments fot SAM and BAM formats                 | genomicpariscentre                    |
|                                                                                        | Source Repository                     |
|                                                                                        | GenomicParisCentre/dockerfiles        |

(https://hub.docker.com/r/genomicpariscentre/samtools/)

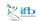

э

・ロト ・四ト ・ヨト ・ヨト

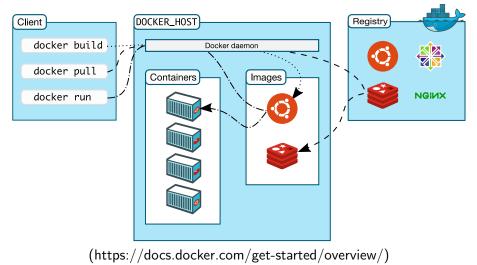

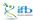

Céline, Claire (I2BC-IFB)

FAIR\_Bioinfc

IFB 2021 122 / 263

< ロ > < 同 > < 回 > < 回 > < 回 >

Other commands :

- docker images : list images available locally
- docker ps : status of containers
- docker rm : delete a container
- docker rmi : delete an image

• ...

(More details during the practical session.)